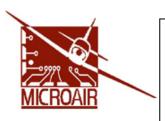

## **Microair Avionics Pty Ltd**

ABN 92 091 040 032

PO Box 5532 Phone: +61 7 4155 3048
Airport Drive Fax: +61 7 4155 3049
Bundaberg West Email: info@microair.com.au
Queensland 4670 Australia Web: www.microair.com.au

Product M760

Revision A-M, N1 & N2

## **Title Memory Programming**

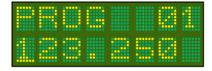

## **Description**

The M760 has 25 programmable memories, for storing commonly used frequencies.

Use the mode switch to move the display to the program mode. The word PROG will appear on the top line, with the memory number on the right hand side. On the lower line is the currently stored frequency in that memory.

The cursor can be cycled through the MHz, KHz, and memory number by pressing the frequency adjust knob.

Move the cursor to the memory number and select the memory number for programming, by rotating the frequency adjust knob.

Press the frequency adjust knob to move to the MHz section. Rotate the frequency adjust knob to scroll to the desired value.

Press the frequency adjust knob to move to the KHz section. Rotate the frequency adjust knob to scroll to the desired value.

With the memory number, and frequency set to the correct values, press down the toggle switch briefly. The word **STORE** appears briefly on the top line.

To clear a memory, scroll to the desired memory, and press down the priority switch briefly. The word **CLEAR** appears on the top line.

The user can now move to another memory for programming. Press the frequency adjust knob to move the cursor back to the memory number, and scroll to next memory for programming.

When all programming is complete, press the mode switch to move on from the program mode, back to the active/standby toggle display.

When operating in memory mode, the programmed channels can be scrolled through, by rotating the frequency adjust knob, or by pressing the remote memory button. Only programmed memories are displayed.

Operating the priority switch in either toggle or memory mode will move the M760 to memory 25. The user should consider carefully what frequency to program in memory 25. The factory default is the international VHF distress frequency 121.500 MHz.